Федеральное государственное бюджетное образовательное учреждение высшего образования "Дальневосточный государственный университет путей сообщения" (ДВГУПС)

### УТВЕРЖДАЮ

Зав.кафедрой

(к910) Вычислительная техника и компьютерная графика

наук

P

Фалеева Е.В., канд. т.

18.03.2023

# РАБОЧАЯ ПРОГРАММА

**Инженерная и компьютерная графика** дисциплины

27.03.04 Управление в технических системах

Составитель(и): к.т.н., Доцент, Панченко А.А.;;

Обсуждена на заседании кафедры: <u>(к910) Вычислительная техника и компьютерная графика</u>

Протокол от 18.03.2023г. № 5

Обсуждена на заседании методической комиссии по родственным направлениям и специальностям: Протокол

#### **Визирование РПД для исполнения в очередном учебном году**

Председатель МК РНС

\_\_ \_\_\_\_\_\_\_\_\_\_ 2024 г.

(к910) Вычислительная техника и компьютерная графика Рабочая программа пересмотрена, обсуждена и одобрена для исполнения в 2024-2025 учебном году на заседании кафедры

> Протокол от  $2024$  г. № Зав. кафедрой Фалеева Е.В., канд. т. наук

### **Визирование РПД для исполнения в очередном учебном году**

Председатель МК РНС

\_\_ \_\_\_\_\_\_\_\_\_\_ 2025 г.

Рабочая программа пересмотрена, обсуждена и одобрена для исполнения в 2025-2026 учебном году на заседании кафедры (к910) Вычислительная техника и компьютерная графика

> Протокол от  $\_\_\_\_\_$  2025 г. №  $\_\_$ Зав. кафедрой Фалеева Е.В., канд. т. наук

#### **Визирование РПД для исполнения в очередном учебном году**

Председатель МК РНС

\_\_ \_\_\_\_\_\_\_\_\_\_ 2026 г.

(к910) Вычислительная техника и компьютерная графика Рабочая программа пересмотрена, обсуждена и одобрена для исполнения в 2026-2027 учебном году на заседании кафедры

> Протокол от  $\qquad \qquad 2026$  г. №  $\qquad \qquad$ Зав. кафедрой Фалеева Е.В., канд. т. наук

#### **Визирование РПД для исполнения в очередном учебном году**

Председатель МК РНС

\_\_ \_\_\_\_\_\_\_\_\_\_ 2027 г.

(к910) Вычислительная техника и компьютерная графика Рабочая программа пересмотрена, обсуждена и одобрена для исполнения в 2027-2028 учебном году на заседании кафедры

> Протокол от  $\_\_$  2027 г. №  $\_\_$ Зав. кафедрой Фалеева Е.В., канд. т. наук

Рабочая программа дисциплины Инженерная и компьютерная графика

разработана в соответствии с ФГОС, утвержденным приказом Министерства образования и науки Российской Федерации от 31.07.2020 № 871

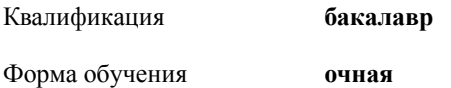

#### **ОБЪЕМ ДИСЦИПЛИНЫ (МОДУЛЯ) В ЗАЧЕТНЫХ ЕДИНИЦАХ С УКАЗАНИЕМ КОЛИЧЕСТВА АКАДЕМИЧЕСКИХ ЧАСОВ, ВЫДЕЛЕННЫХ НА КОНТАКТНУЮ РАБОТУ ОБУЧАЮЩИХСЯ С ПРЕПОДАВАТЕЛЕМ (ПО ВИДАМ УЧЕБНЫХ ЗАНЯТИЙ) И НА САМОСТОЯТЕЛЬНУЮ РАБОТУ ОБУЧАЮЩИХСЯ**

Общая трудоемкость **4 ЗЕТ**

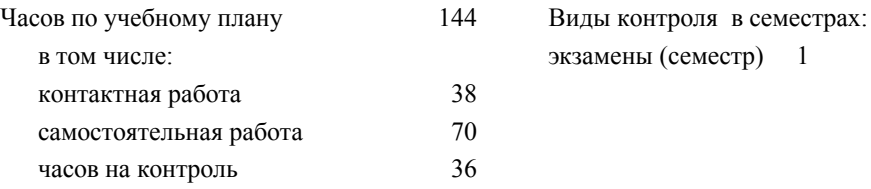

#### **Распределение часов дисциплины по семестрам (курсам)**

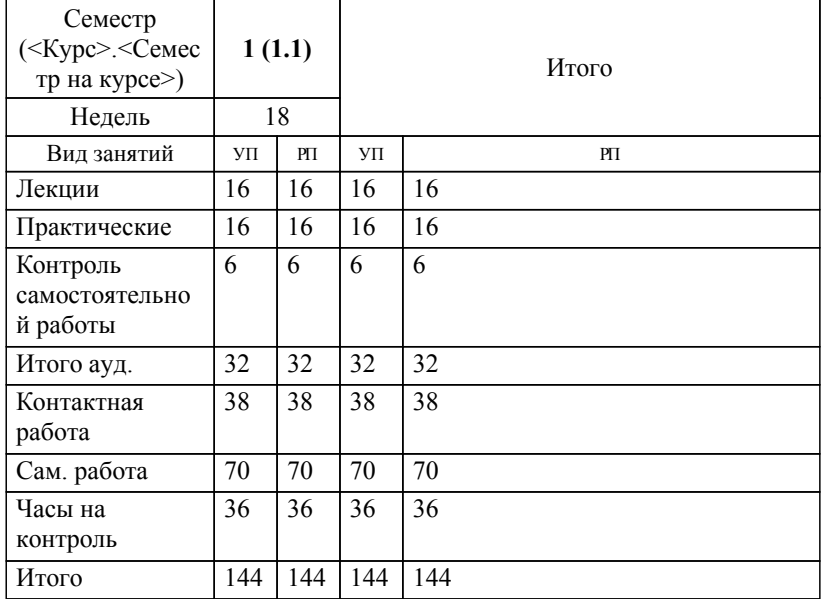

### **1. АННОТАЦИЯ ДИСЦИПЛИНЫ (МОДУЛЯ)**

1.1 Основы теории проецирования; проецирование точки, прямой, плоскости, поверхности. Использование нормативно правовых документов. Правила выполнения конструкторской документации. ЕСКД. Законы геометрического формирования, построения и взаимного пересечения моделей плоскости и пространства, необходимые для выполнения и чтения чертежей зданий, сооружений, конструкций, составления конструкторской документации и деталей. Подготовка проектной и рабочей технической документации, оформление законченных проектно-конструкторских работ; архитектурностроительный чертеж: планы, разрезы, фасады; обеспечение соответствия разрабатываемых проектов и технической документации заданию, стандартам, нормам и правилам, техническим условиям и другим исполнительным документам. Работа студентов с современными программными комплексами САПР (AutoCAD)

### **2. МЕСТО ДИСЦИПЛИНЫ (МОДУЛЯ) В СТРУКТУРЕ ОБРАЗОВАТЕЛЬНОЙ ПРОГРАММЫ**

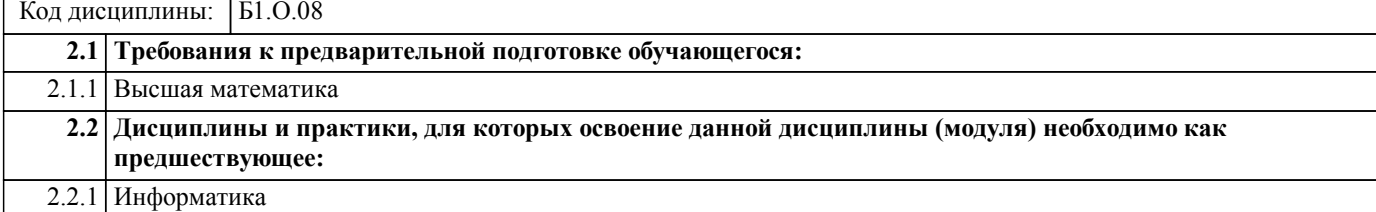

#### **3. ПЕРЕЧЕНЬ ПЛАНИРУЕМЫХ РЕЗУЛЬТАТОВ ОБУЧЕНИЯ ПО ДИСЦИПЛИНЕ (МОДУЛЮ), СООТНЕСЕННЫХ С ПЛАНИРУЕМЫМИ РЕЗУЛЬТАТАМИ ОСВОЕНИЯ ОБРАЗОВАТЕЛЬНОЙ ПРОГРАММЫ**

**ОПК-10: Способен разрабатывать (на основе действующих стандартов) техническую документацию (в том числе в электронном виде) для регламентного обслуживания систем и средств контроля, автоматизации и управления**

**Знать: Уметь:**

**Владеть:**

#### **4. СОДЕРЖАНИЕ ДИСЦИПЛИНЫ (МОДУЛЯ), СТРУКТУРИРОВАННОЕ ПО ТЕМАМ (РАЗДЕЛАМ) С УКАЗАНИЕМ ОТВЕДЕННОГО НА НИХ КОЛИЧЕСТВА АКАДЕМИЧЕСКИХ ЧАСОВ И ВИДОВ УЧЕБНЫХ ЗАНЯТИЙ**

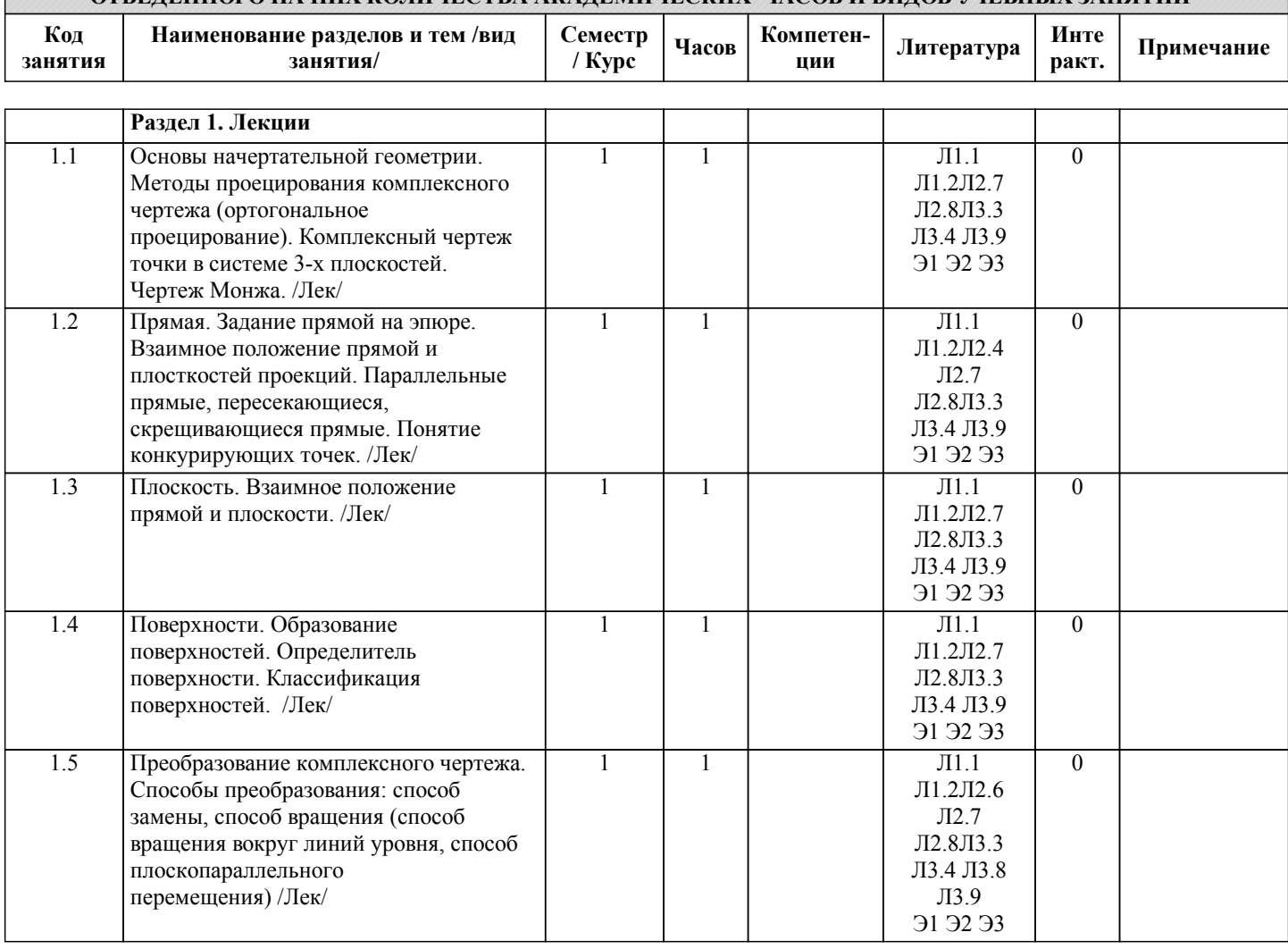

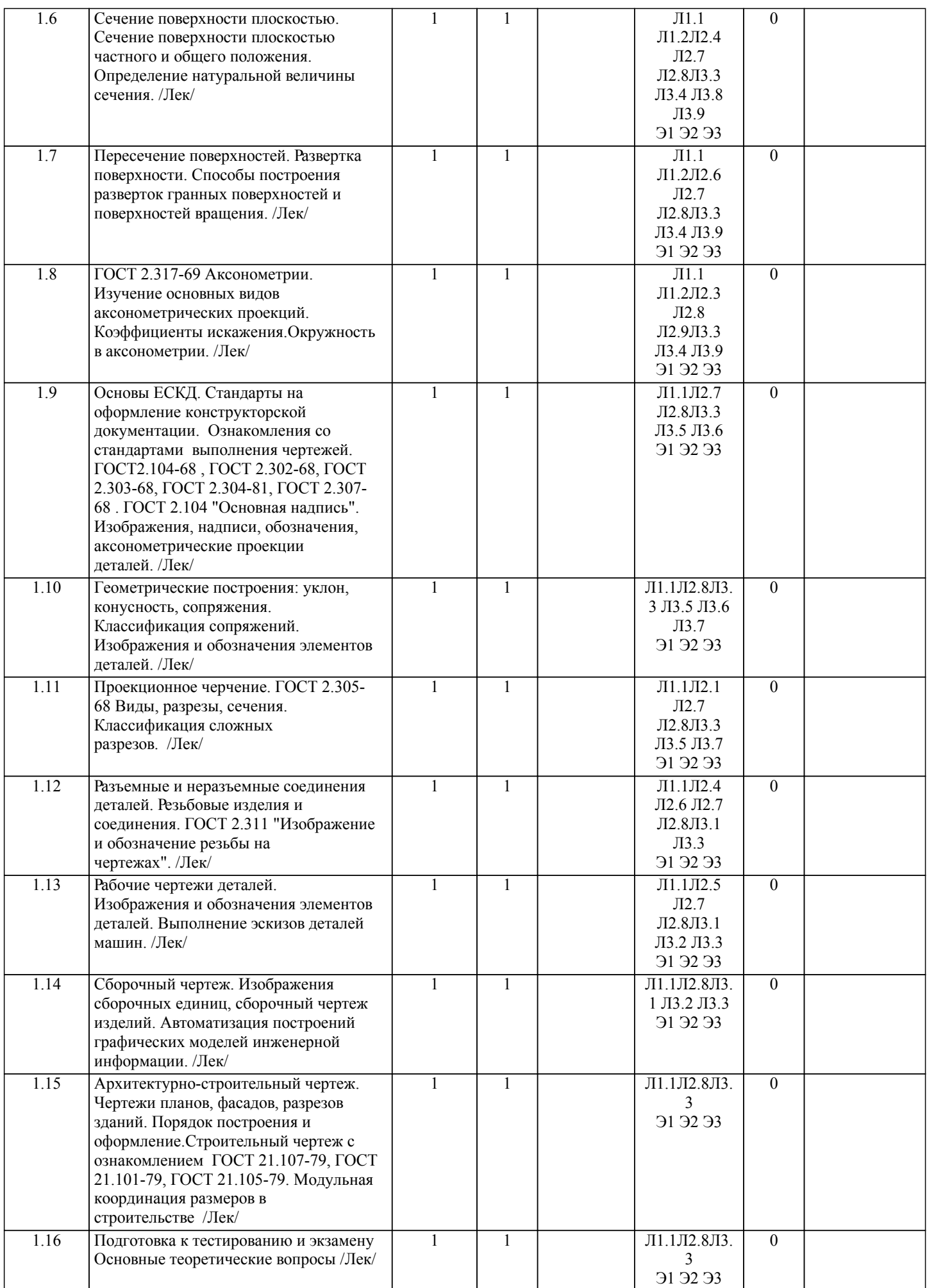

стр. 5

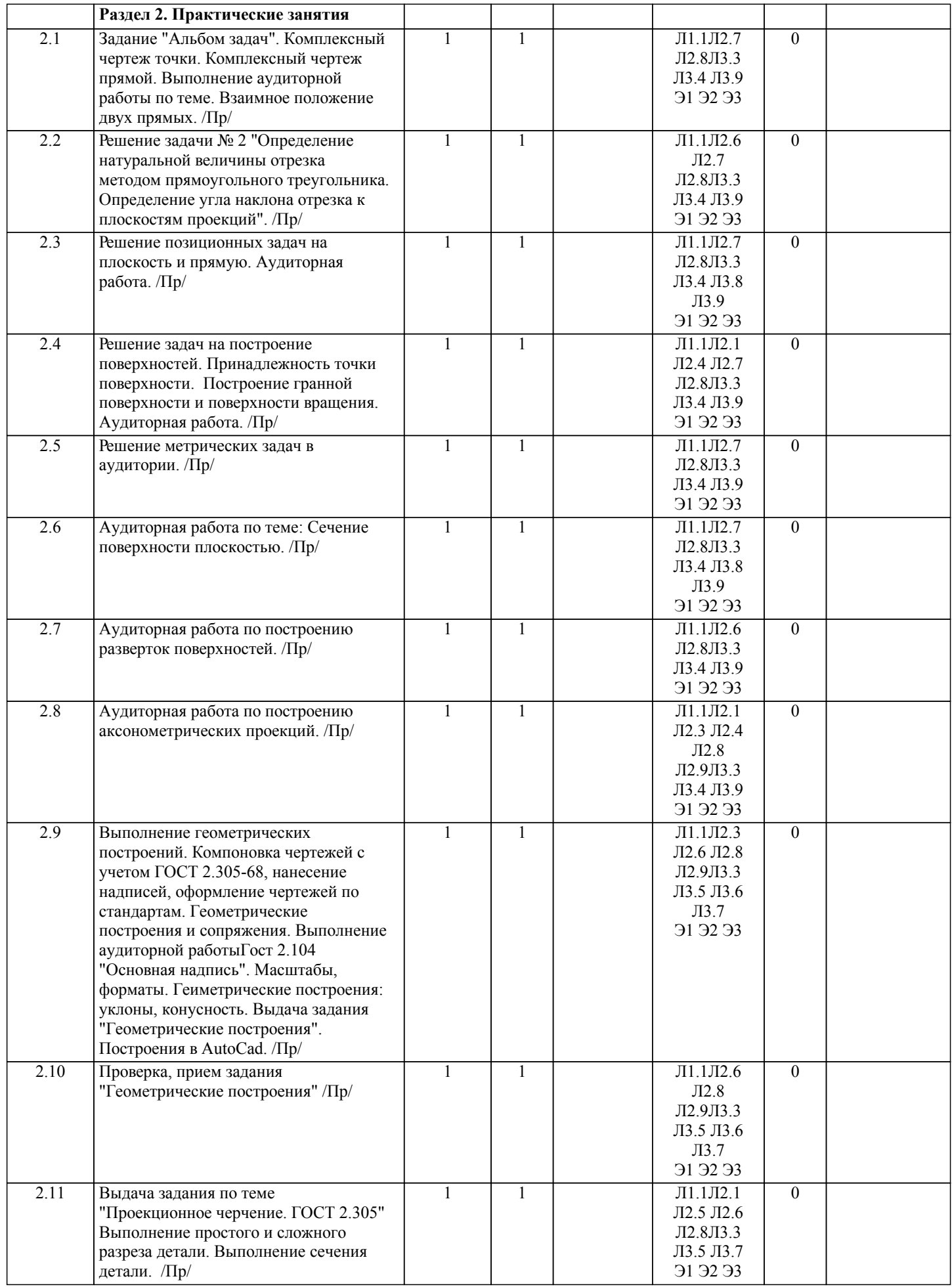

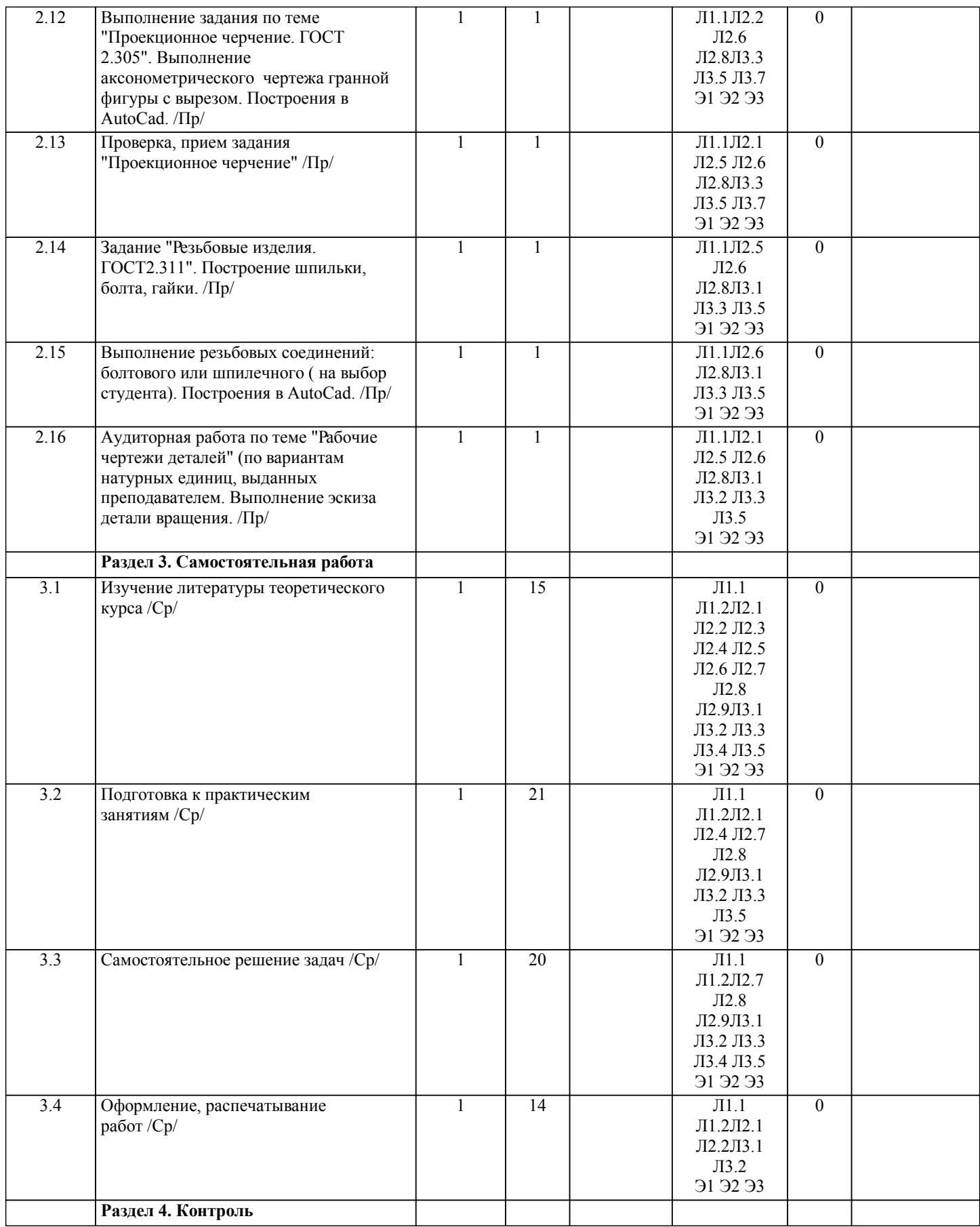

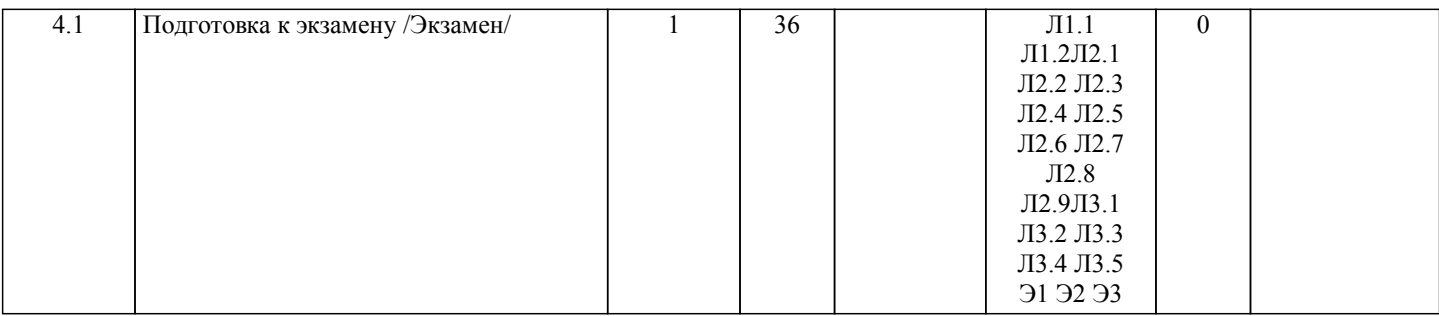

## **5. ОЦЕНОЧНЫЕ МАТЕРИАЛЫ ДЛЯ ПРОВЕДЕНИЯ ПРОМЕЖУТОЧНОЙ АТТЕСТАЦИИ Размещены в приложении**

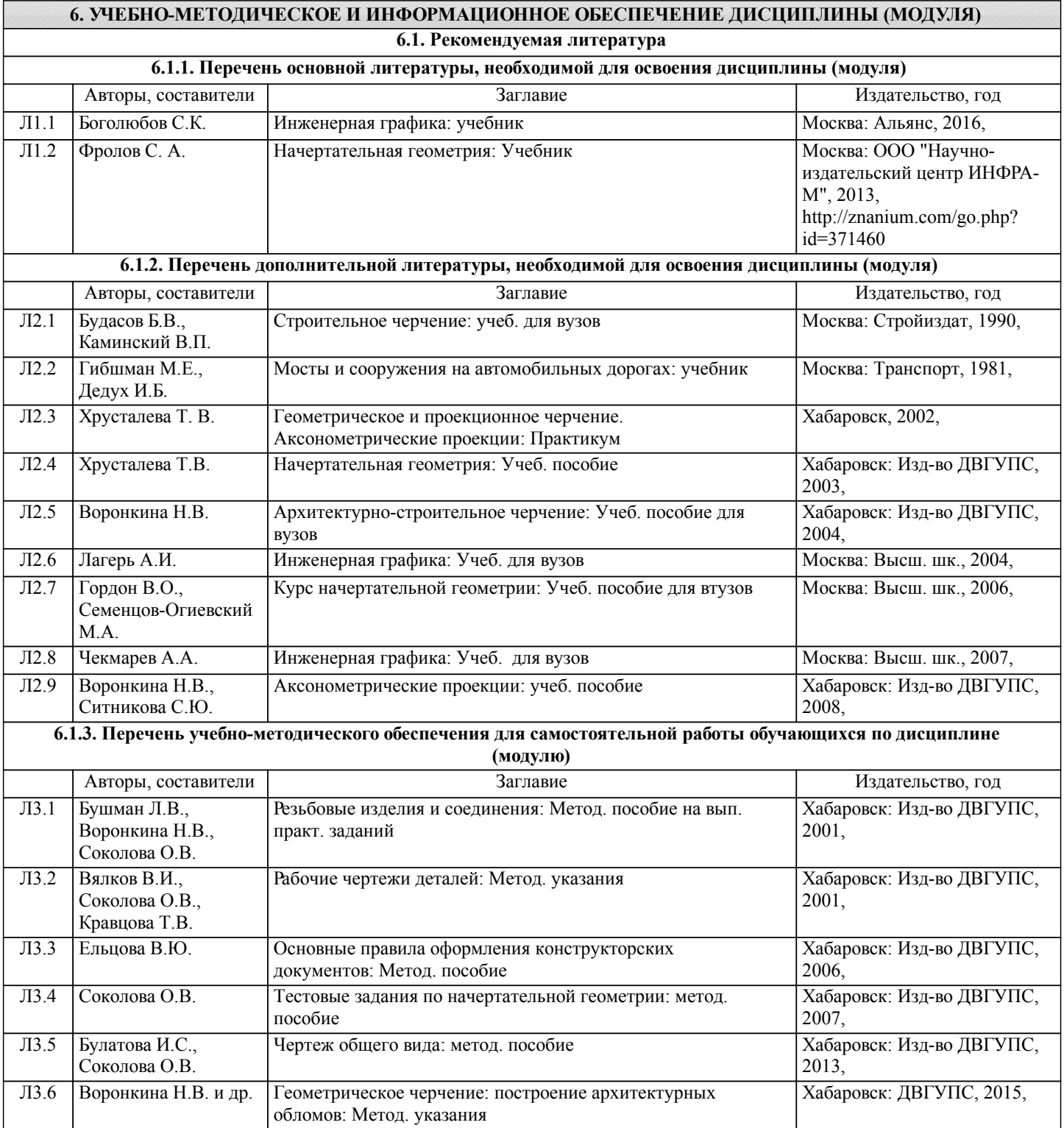

стр. 8

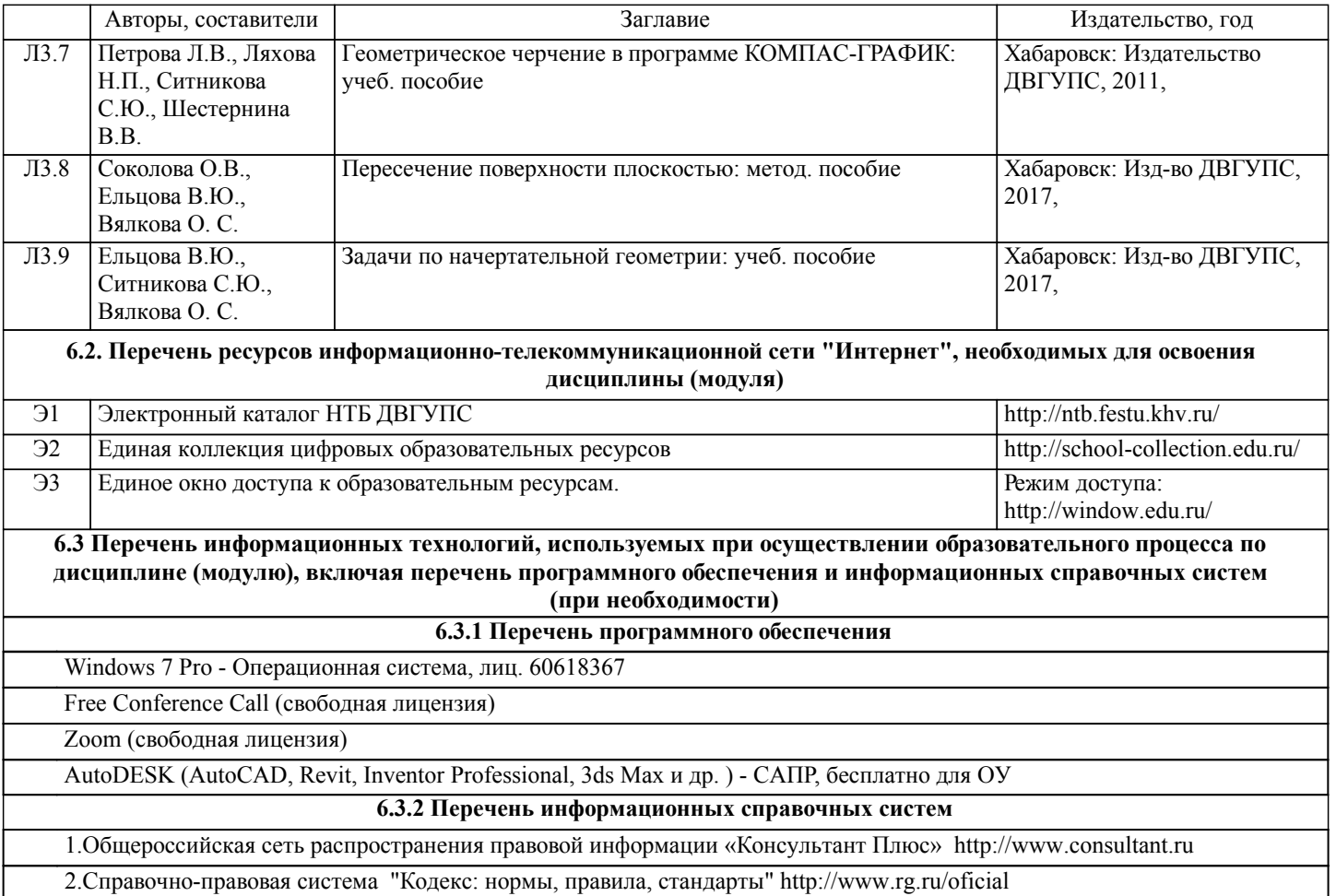

### **7. ОПИСАНИЕ МАТЕРИАЛЬНО-ТЕХНИЧЕСКОЙ БАЗЫ, НЕОБХОДИМОЙ ДЛЯ ОСУЩЕСТВЛЕНИЯ ОБРАЗОВАТЕЛЬНОГО ПРОЦЕССА ПО ДИСЦИПЛИНЕ (МОДУЛЮ)**

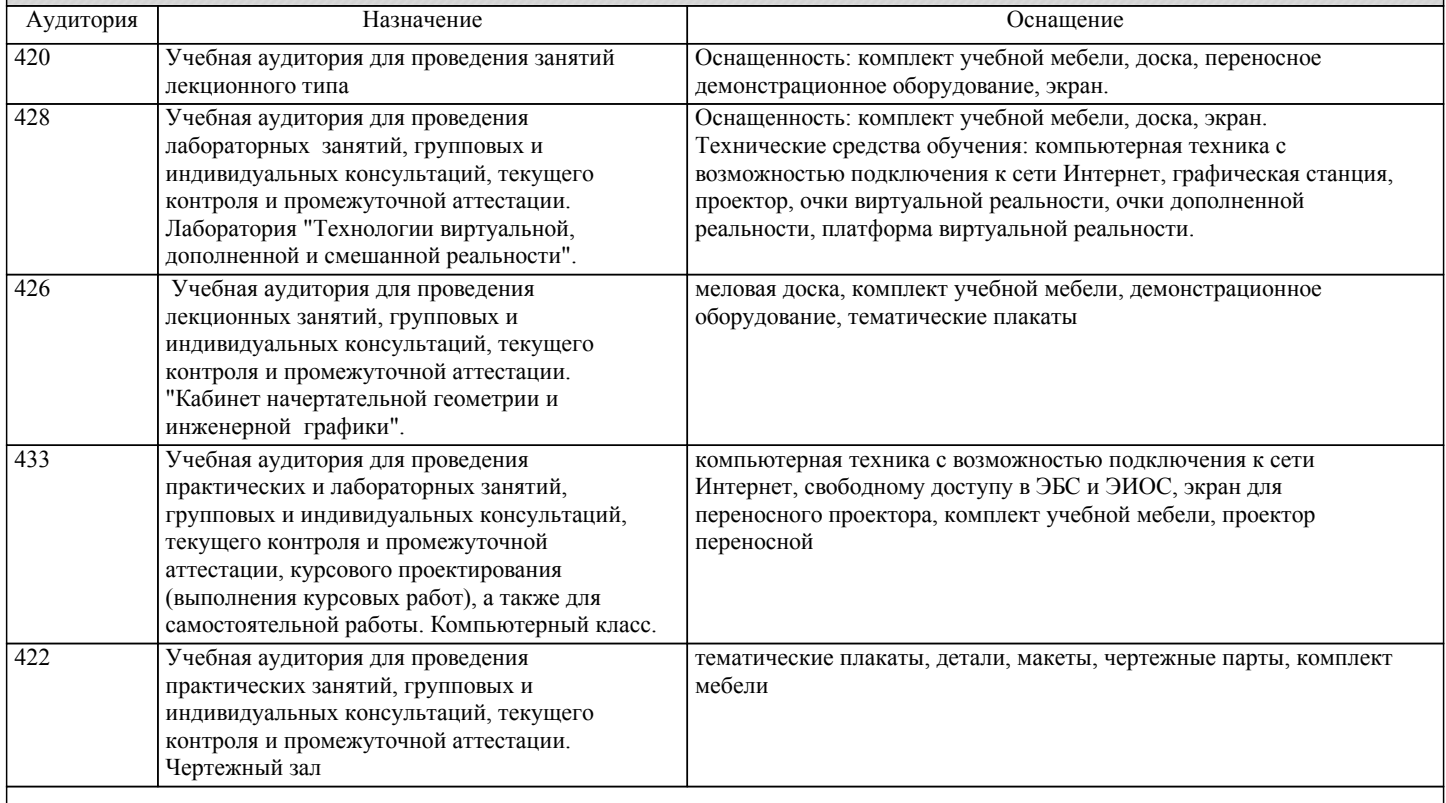

### **8. МЕТОДИЧЕСКИЕ МАТЕРИАЛЫ ДЛЯ ОБУЧАЮЩИХСЯ ПО ОСВОЕНИЮ ДИСЦИПЛИНЫ (МОДУЛЯ)**

В процессе обучения в вузе главное состоит не только в том, чтобы студенты смогли усвоить научные основы предстоящей деятельности, но и в том, чтобы молодой человек научился управлять развитием своего мышления. С этой целью в

структуре учебного пособия содержатся алгоритмы. Алгоритмы развития мышления выстраиваются так, чтобы знания (закон, закономерность, определение, вывод, правило и т. д.) могли применяться при выполнении заданий (решении задач). Выделяют следующие способы построения алгоритма: а) из одного понятия: – выделить существенные признаки понятия, – определить взаимосвязь признаков между собой, – установить последовательность наложения признаков на конкретный пример; б) при комбинировании нескольких понятий: – построить алгоритмы применения каждого понятия, – сравнить алгоритмы (выделить общие и специфические признаки), – определить взаимосвязь признаков между собой, – установить последовательность наложения признаков на конкретный пример. Алгоритм проведения анализа: 1) выделить в понятии все признаки предмета или явления ( физические, химические свойства и отношения); 2) определить существенные признаки; 3) выделить несущественные признаки. Алгоритм проведения синтеза: 1) определить все признаки, характеризующие предмет или явление; 2) выделить из них существенные, принадлежащие предмету или явлению, без которых последнее теряет свой смысл; 3) соотнести имеющиеся признаки с признаками известных понятий или ввести новое понятие. Алгоритм проведения сравнения (сравнительный анализ предполагает проведение анализа каждого понятия и сравнения их между собой): 1) провести анализ сравниваемых понятий: – выделить в понятии все признаки предмета или явления (физические, химические свойства и отношения); – определить существенные признаки; – выделить не существенные признаки; 2) определить существенные и несущественные признаки; 3) сделать вывод: – о полном совпадении понятий (если одинаковы все признаки); – частичном совпадении понятий (если совпадение признаков частичное); – несовпадении понятий (если нет одинаковых признаков). Алгоритм обобщения: 1) разложить каждое из понятий на существенные признаки; 2) определить общие для всех понятий существенные признаки; 3) дать (сформулировать) обобщение на основе этих признаков; 4) найти (если существует) обобщающее понятие. Алгоритм свертывания знаний: 1) разложить каждое из понятий на существенные признаки; 2) определить общие для понятий существенные признаки: – для всех понятий (родовые признаки); – для отдельных групп понятий (видовые признаки); 3) дать (сформулировать) обобщение на основе этих признаков; 4) найти (если существует) обобщающее понятие; 5) определить основные взаимосвязи между понятиями – совпадение, включение, соподчинения, противоположность, противоречие; 6) на основе выделенных взаимосвязей представить данную совокупность в виде схемы, графика, рисунка, таблицы. В результате обучения студенты должны иметь опыт как разработки алгоритма применения знаний, так и способности его применения при выполнении заданий по курсу теории. ПЕРЕЧЕНЬ УЧЕБНО-МЕТОДИЧЕСКОГО ОБЕСПЕЧЕНИЯ ДЛЯ САМОСТОЯТЕЛЬНОЙ РАБОТЫ ОБУЧАЮЩИХСЯ ПО ДИСЦИПЛИНЕ - конспекты лекций (допускаются тезисы); - учебную литературу, в том числе на электронном носителе; - дополнительную литературу, в том числе на электронном носителе; - электронные учебники, аудио- и видеоматериалы и т.д.; - справочники, каталоги, альбомы; - методические рекомендации по изучению учебной дисциплины, ее разделов, тем, отдельных элементов; - методические разработки, авторские разработки.

### **Оценочные материалы при формировании рабочих программ дисциплин (модулей)**

**Направление: 27.03.04 Управление в технических системах**

**Направленность (профиль): Управление в автоматизированных и робототехнических системах**

**Дисциплина: Инженерная и компьютерная графика**

### **Формируемые компетенции:**

### **1. Описание показателей, критериев и шкал оценивания компетенций.**

Показатели и критерии оценивания компетенций

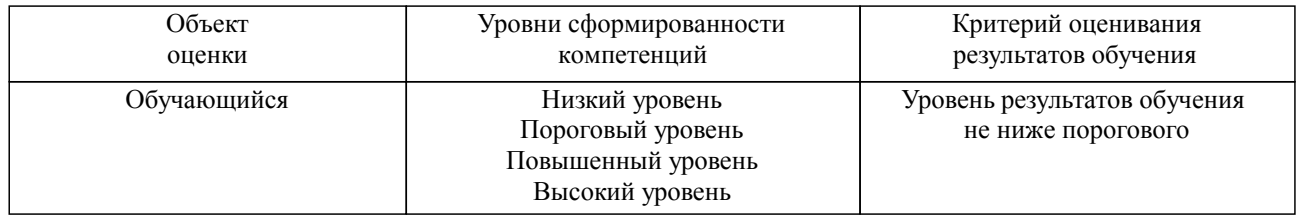

Шкалы оценивания компетенций при сдаче экзамена или зачета с оценкой

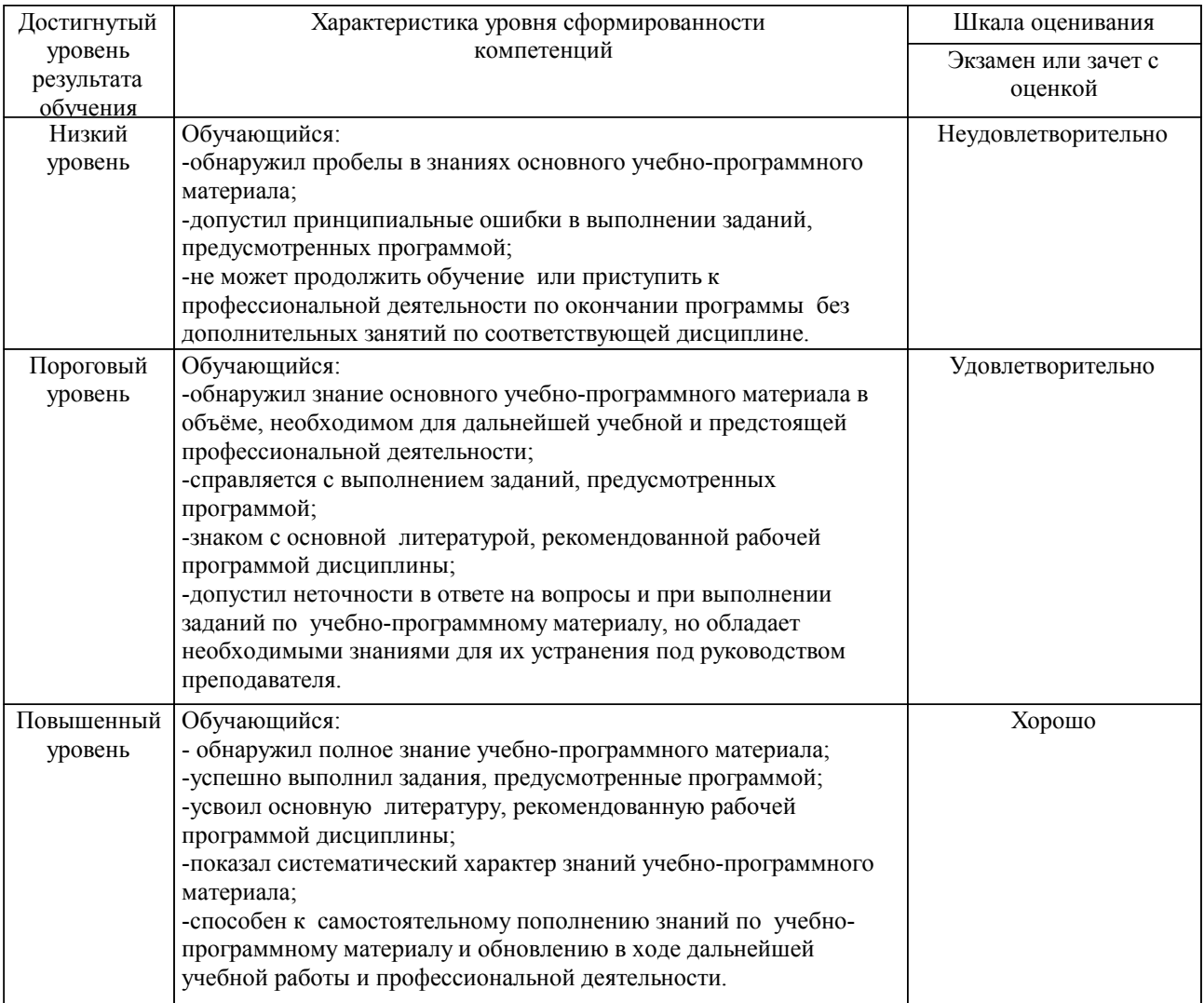

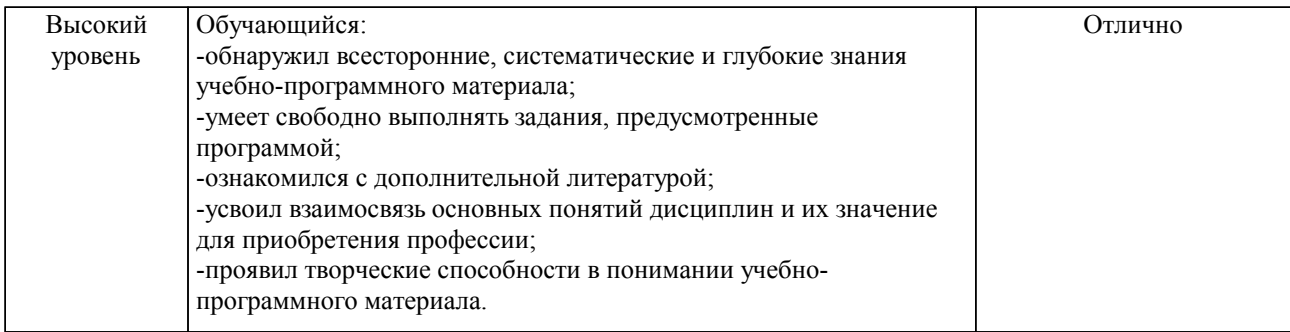

#### Описание шкал оценивания

Компетенции обучающегося оценивается следующим образом:

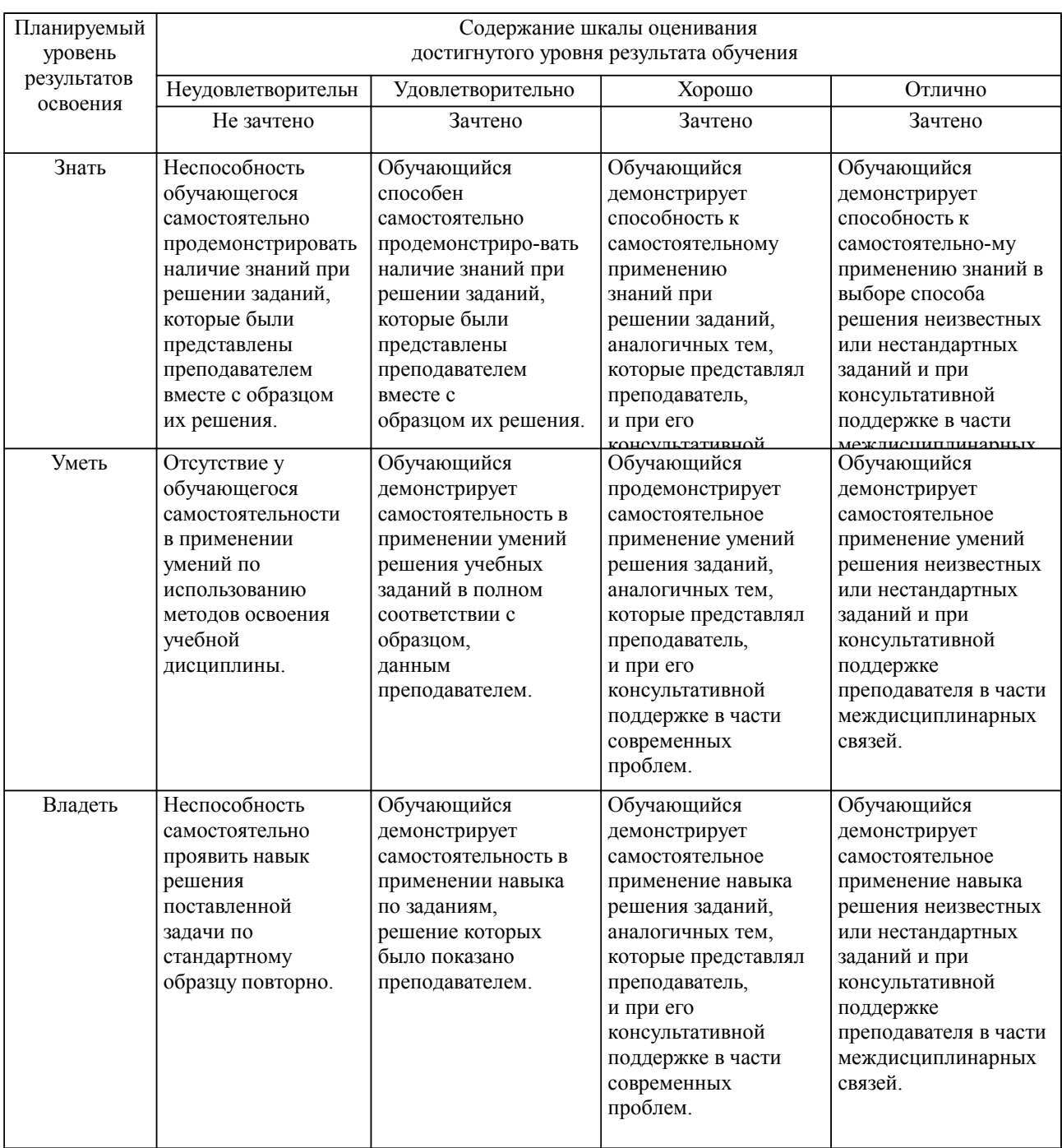

**2. Перечень вопросов и задач к экзаменам, зачетам, курсовому проектированию, лабораторным занятиям. Образец экзаменационного билета**

см. приложение

#### **3. Тестовые задания. Оценка по результатам тестирования.**

см. приложение

Полный комплект тестовых заданий в корпоративной тестовой оболочке АСТ размещен на сервере УИТ ДВГУПС, а также на сайте Университета в разделе СДО ДВГУПС (образовательная среда в личном кабинете преподавателя).

Соответствие между бальной системой и системой оценивания по результатам тестирования устанавливается посредством следующей таблицы:

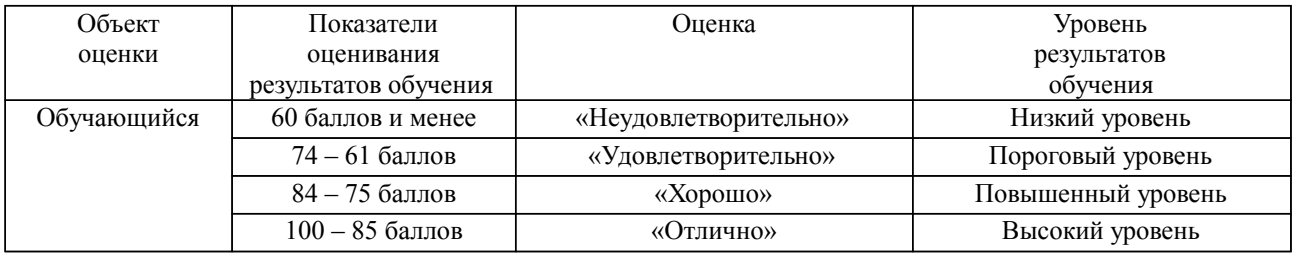

#### **4. Оценка ответа обучающегося на вопросы, задачу (задание) экзаменационного билета, зачета, курсового проектирования.**

Оценка ответа обучающегося на вопросы, задачу (задание) экзаменационного билета, зачета

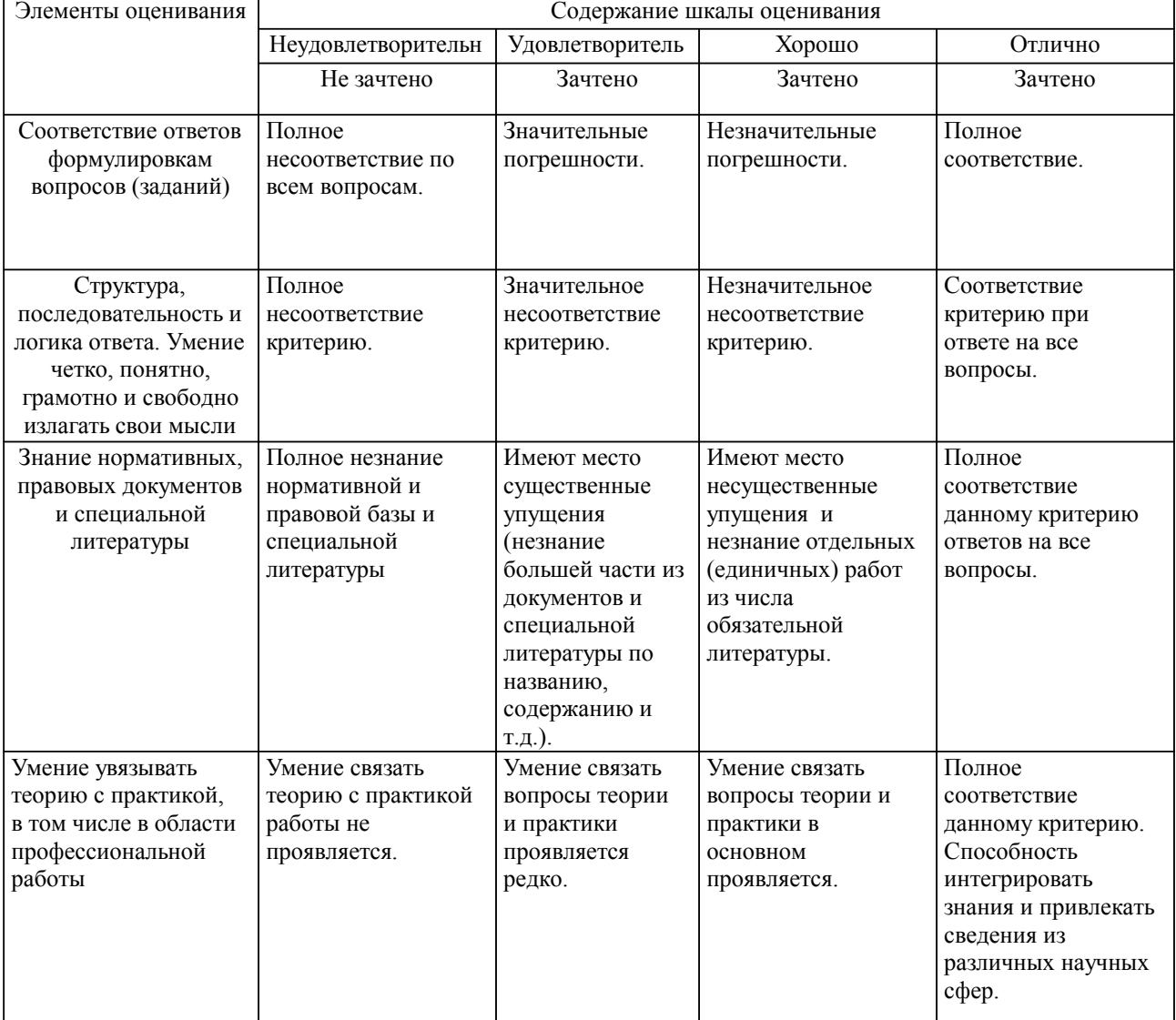

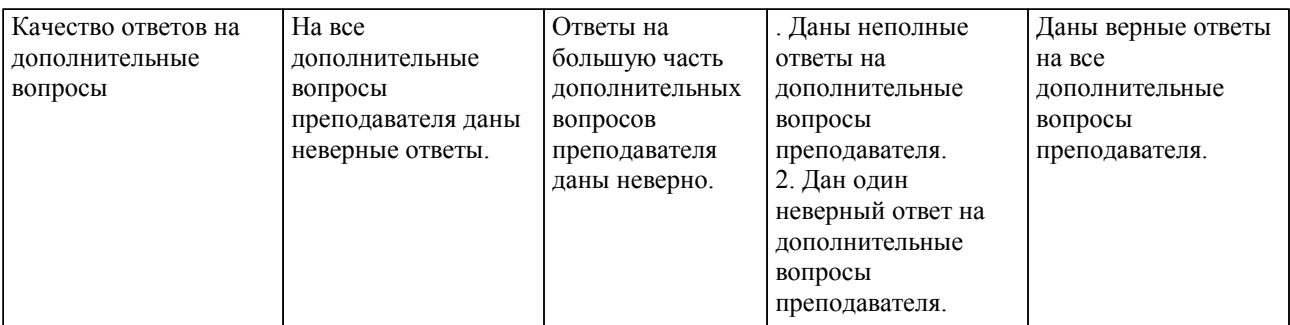

Примечание: итоговая оценка формируется как средняя арифметическая результатов элементов оценивания.